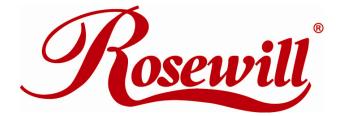

## 4 Bay eSATA RAID 0/1/10/5/JBOD SUB SYSTEM w/ 6G PCIe Card

**RSV-S4-6G** 

## **Default Setting for Web GUI RAID Management Tools**

Thank you for purchasing a quality Rosewill Product. Please register your product at : www.rosewill.com for complete warranty information and future support for your product.

## Web GUI RAID Tools Instructions

After you install the Web GUI management tools, you can setup the RAID volume using any Web Browser.

The following is the default setting:

Web Address: https://localhost:7402/

Username: RAID

Password: hpt

For further instruction to setup the RAID, please visit the detailed manual.